# **Microsoft Excel VBA Programmierung - Grundkurs / Blended Learning Training**

**Kursnummer: 5210**

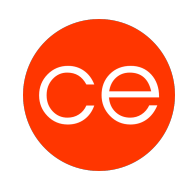

## **Ziele**

In diesem Kurs bekommst du eine umfassende Einführung in die Welt der Excel-Makros und in die Programmierung mit Visual Basic für Applikationen (VBA). Du lernst nicht nur die Grundlagen und vielfältigen Einsatzmöglichkeiten von Makros in Excel kennen, sondern auch, wie du sie effektiv mit dem Makro-Recorder aufzeichnest, ausführst, liest und bearbeitest. Zudem erwirbst du tiefgreifendes Wissen über den Funktionsumfang von VBA, das es dir ermöglicht, eigenständig maßgeschneiderte Programme für Excel zu entwickeln. Durch praktische Übungen und Fallbeispiele bekommst du wertvolle Anregungen für den kreativen und produktiven Einsatz von VBA in deinen Excel-Projekten. Dieser Kurs soll dir die Fähigkeiten vermitteln, mit denen du deine Arbeitsprozesse in Excel durch Automatisierung und individuelle Lösungsansätze effizienter und effektiver gestaltest.

## **Inhalt**

### **1. Arbeiten mit dem Makro-Recorder**

**Ziele:** Automatisieren wiederkehrender Aufgaben mit Aufzeichnungs-Makros. **Inhalte:**

- Makros aufzeichnen und ausführen
- Unterschiede zwischen relativer und absoluter Aufzeichnung
- Speichern und Löschen von Makros
- Makros über Symbole und Steuerelemente starten
- Anpassen der Sicherheitseinstellungen für Makros

### **2. Der Visual Basic-Editor**

**Ziele:** Kennenlernen der Programmier-Oberfläche und ihrer Funktionsweise. **Inhalte:**

- Navigation in der Benutzer-Oberfläche des Editors
- Verwendung des Projekt-Explorers
- Eigenschaften-Fenster und Code-Fenster nutzen

### **3. Grundlegende Programmelemente**

**Ziele:** Erweitern aufgezeichneter Makros durch individuelle Programmierschritte. **Inhalte:**

- Verstehen und Anpassen grundlegender Programmelemente und Anweisungen
- Hinzufügen von Kommentaren, Variablen und Konstanten
- Nutzung von Ein- und Ausgabe-Dialogen sowie Excel-internen Dialogen

#### **4. Kontrollstrukturen**

**Ziele:** Entwicklung dynamischer Programme mit Auswahlmöglichkeiten und wiederkehrenden Anweisungen. **Inhalte:**

- Formulierung von Bedingungen
- Programmierung von Schleifen
- Verlassen von Kontrollstrukturen

### **5. Fehlerhandling**

**Ziele:** Erlernen der Fehlersuche und Programmüberwachung. **Inhalte:**

# **Microsoft Excel VBA Programmierung - Grundkurs / Blended Learning Training**

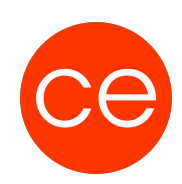

## **Kursnummer: 5210**

- Testen des Programms in einzelnen Schritten
- Einbau von Haltepunkten
- Nutzung des Direktfensters für die Fehlersuche

#### **6. Dialogfenster**

**Ziele:** Gestaltung eigener Dialogfenster und deren Funktionalität. **Inhalte:**

- Erstellung benutzerdefinierter Dialogfenster (UserForm)
- Arbeit mit Steuerelementen
- Reaktion auf Steuerelement-Ereignisse

## **Zielgruppe**

Erfahrene Office-Anwender

## **Voraussetzungen**

Fortgeschrittene Kenntnisse in Excel

## **Informationen**

Die Inhalte sind für ein Blended Learning Training und ein Präsenz-Training konzipiert. Dieses Training kann als Trainingsreihe mit 2 x 1 Tag konzipiert werden.

### **Inhalte im Überblick:**

- 6 Module
- 3 Lernvideos
- 8 Übungen
- Zusatz-Lernmaterial
- Ergänzendes Lernmaterial

Die Inhalte und Materialien sind exemplarisch und werden vom Trainer zielorientiert auf die Teilnehmer-Kenntnisse und Ziele abgestimmt.

## **Ihr Ansprechpartner**

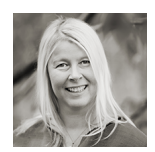

## **Andrea Nordhoff**

**Consultant Training & Development** Fon: 0221 | 29 21 16 - 13 E-Mail: training@ce.de